# **Distribution EOLE - Tâche #10410**

# **resolv.conf incorrect sur etb2.pcadmin-linux**

28/01/2015 15:32 - Emmanuel GARETTE

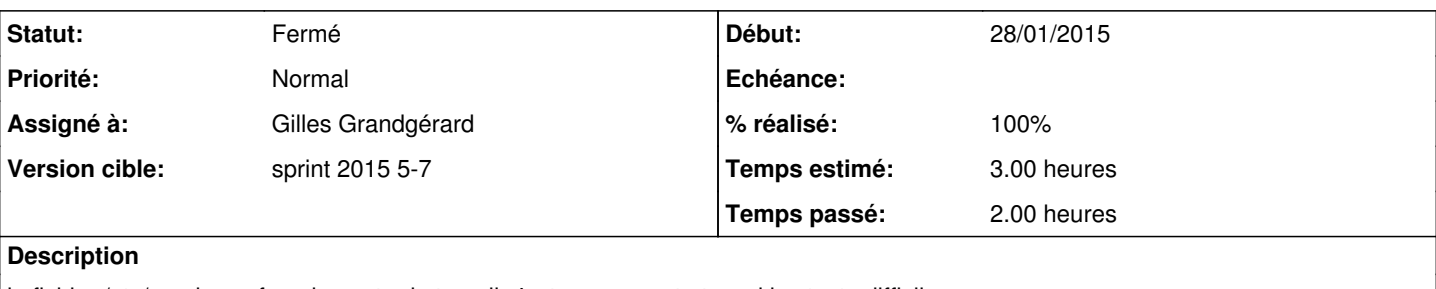

le fichier /etc/resolv.conf sur le poste de travail n'est pas correct et rend les tests difficiles.

```
root@wheezy:~# cat /etc/resolv.conf 
domain etb2.ac-test.lan
search etb2.ac-test.lan
nameserver 10.2.1.1
```
# Devrait être :

```
root@wheezy:~# cat /etc/resolv.conf 
domain ac-test.lan
search ac-test.lan
nameserver 10.2.1.1
```
# **Demandes liées:**

Bloque Distribution EOLE - Tâche #10367: Exécuter les Tests Amon 2.4.1 **Fermé 26/01/2015**

# **Historique**

# **#1 - 30/01/2015 09:54 - Emmanuel GARETTE**

Il manque aussi les paquets suivant (de mémoire) :

### **tshark**, **telnet**, **ping**, **vim**, **openssl**, **dnsutils**

De plus la configuration du proxy n'est pas faite au niveau système pour les AmonEcole.

Les postes clients étant des debian, il faudrait rajouter le dépot comme n'était pas authentifié dans dansguardian.

### **#2 - 30/01/2015 10:21 - Emmanuel GARETTE**

Unifier les mots de passe pc client :

sous windows le mot de passe et l'utilisateur est "Administrateur/eole21" sous debian le mot de passe et l'utilisateur est "eole/\$eole&123456\$"

Si on pouvait unifier les mots de passe, cela serait plus simple quand on passe d'un système à l'autre.

### **#3 - 02/02/2015 10:08 - Fabrice Barconnière**

Paramètre du navigateur :

- Cocher **Détection automatique des paramètres de proxy pour ce réseau**.
- dans **about:config**, passer **network.negociate-auth.allow-insecure-ntlm-v1** à **true**

#### Créer une page html pour **lighttpd** :

```
cat >/var/www/index.lighttpd.html <<EOF
<!DOCTYPE html PUBLIC "-//W3C//DTD XHTML 1.0 Transitional//EN" "http://www.w3.org/TR/xhtml1/DTD/xhtml1-transit
ional.dtd">
<html xmlns="http://www.w3.org/1999/xhtml">
 <head>
   <meta http-equiv="Content-Type" content="text/html; charset=UTF-8" />
    <title>pcadmin-linux</title>
  </head>
  <body>
   <h1>Ca Marche </h1>
  </body>
</html>
EOF
```
### **#4 - 03/02/2015 10:59 - Gilles Grandgérard**

- *Statut changé de Nouveau à En cours*
- *Version cible mis à sprint 2015 5-7*

# **#5 - 03/02/2015 10:59 - Gilles Grandgérard**

- *Temps estimé mis à 3.00 h*
- *Restant à faire (heures) mis à 3.0*

### **#6 - 04/02/2015 11:23 - Gilles Grandgérard**

- *Statut changé de En cours à Résolu*
- *Temps estimé changé de 3.00 h à 0.00 h*

## a verifier

# **#7 - 04/02/2015 16:38 - Joël Cuissinat**

- *Assigné à mis à Gilles Grandgérard*
- *% réalisé changé de 0 à 100*
- *Temps estimé changé de 0.00 h à 3.00 h*
- *Restant à faire (heures) changé de 3.0 à 0.0*

# **#8 - 04/02/2015 16:39 - Joël Cuissinat**

*- Restant à faire (heures) changé de 0.0 à 3.0*

# **#9 - 04/02/2015 16:39 - Joël Cuissinat**

*- Restant à faire (heures) changé de 3.0 à 0.0*

# **#10 - 10/02/2015 16:26 - Fabrice Barconnière**

*- Statut changé de Résolu à Fermé*